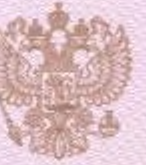

Департамент образования города Москвы

## ЛИЦЕНЗИЯ

налоголование лицензирующего органа

№ 036509

от «07» сентября 2015 г.

на осуществление образовательной деятельности

Настоящая лицензия предоставлена Федеральному государственному бюджетному научному учреждению «Федеральный институт педагогических измерений» организационно-правовая форма

оридического лица, фамилая, имя и ів случае если кмеется) отчество индивадуального предпринимателя, (ФГБНУ «ФИПИ») и реквизиты документа, удостолерюющего его приность)

Государственное учреждение

на право оказывать образовательные услуги по реализации образовательных программ по видам образования, по уровням образования, по профессиям, специальностям, направлениям подготовки (для профессионального образования), по подвидам дополнительного образования, указанным в приложении к настоящей лицензии

Основной государственный регистрационный номер юридического лица (индивидуального предпринимателя) (ОГРН) 1027728009121

Идентификационный номер налогоплательщика 7728268750

0007317 77Л01 Серия

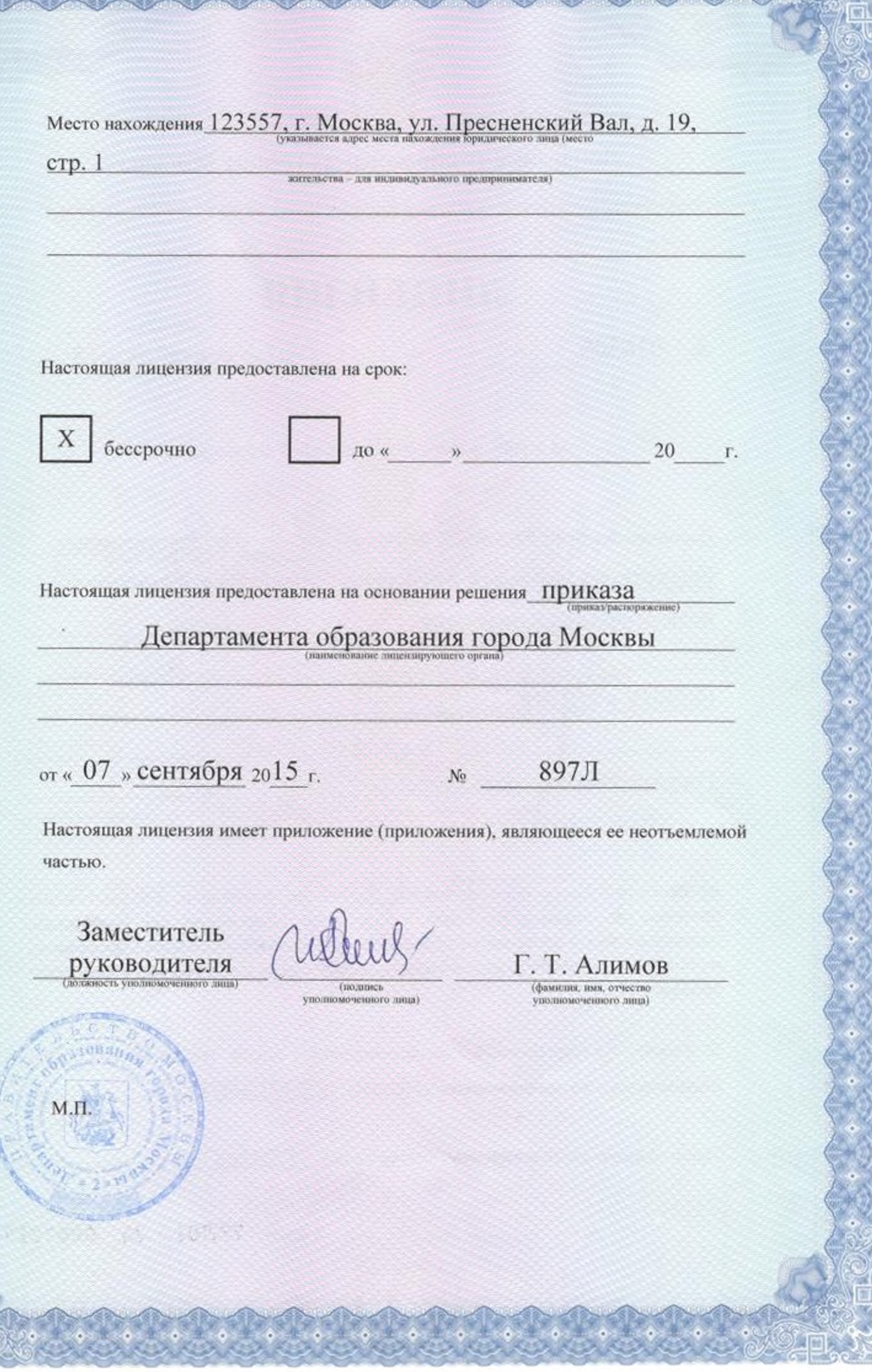